```
In [1]: import time
        from sklearn.model selection import cross val score
        from scipy.stats import uniform
        from mango import Tuner, scheduler
        from xgboost import XGBClassifier
        from sklearn.datasets import load wine
```

```
In [2]: |X, y = load_ \text{wine}(\text{return}_X_y = \text{True})
```

```
In [3]: | param_dict = {
            "learning rate": uniform(0, 1),
            "n_estimators": range(1,300),
            "booster":['gbtree','gblinear','dart']
        }
```
## Serial

```
In [4]:
        @scheduler.serial
        def objective serial(**params):
            clf = XGBClassifier(**params)
            result = cross val score(clf, X, y, scoring='accuracy').mean()
            return result
```

```
0%| | 0/20 [00:00<?, ?it/s]
In [5]: start_time = time.time()
       tuner = Tuner(param dict, objective serial)
        results = tuner.maximize()total time = time.time() - start time
```
- In [6]: total\_time
- 49.87681579589844  $Out[6]$ :

## Parallel

```
In [7]:
        @scheduler.parallel(n_jobs=-1)
        def objective parallel(**params):
            clf = XGBClassifier(**params)
            result = cross val score(clf, X, y, scoring='accuracy').mean()
            return result
```
In [8]: **import** multiprocessing multiprocessing.cpu\_count()

```
16
Out[8]:
```

```
In \lceil \cdot |: \rceilstart time = time.time()
         tuner = Tuner(param dict, objective parallel)
         results = tuner.maximize()total time = time.time() - start time
```
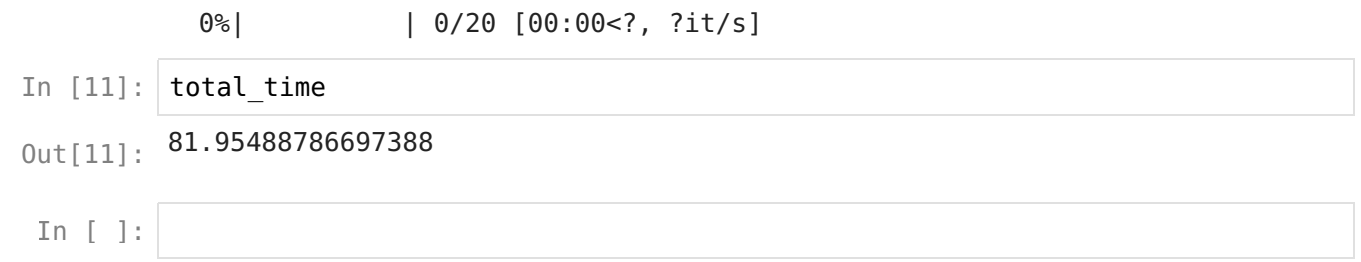